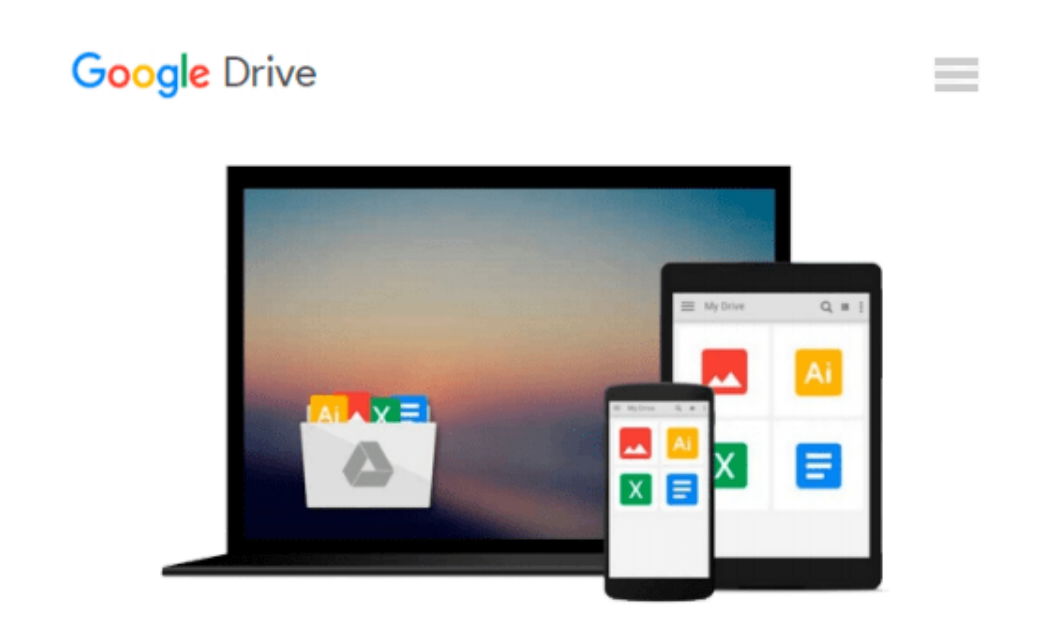

# **Beginning WebGL for HTML5 (Expert's Voice in Web Development)**

*Brian Danchilla*

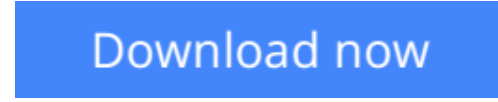

[Click here](http://bookengine.site/go/read.php?id=B0096GCKG6) if your download doesn"t start automatically

## **Beginning WebGL for HTML5 (Expert's Voice in Web Development)**

#### Brian Danchilla

#### **Beginning WebGL for HTML5 (Expert's Voice in Web Development)** Brian Danchilla

*Beginning WebGL for HTML5* gets you rapidly up to speed with WebGL, a powerful new graphics language within the browser. You'll render realistic scenes with advanced lighting models, shadows, blending and textures. You'll also use mathematics to model fractals and particle systems. Going beyond that, *Beginning WebGL for HTML5* presents advanced vertex and fragment shader usage for creating stunning, top-end results.

You'll benefit from using modern frameworks to rapidly develop complex scenes, and make use of many tools to help improve rendering performance and debugging. *Beginning WebGL for HTML5* builds your critical WebGL development skills while being enjoyable at each step of the way.

- Quickly get up to speed with WebGL
- Render realistic scenes
- Work faster with frameworks
- Improve rendering performance

#### **What you'll learn**

- A scene setup and rendering refresher
- Advanced GLSL usages
- Rendering realistic scenes with lighting, blending, reflections, shadows and more
- The current state of WebGL mobile support
- Performance optimizations
- Enhancing productivity by using existing frameworks and loading models

#### **Who this book is for**

*Beginning WebGL for HTML5* is for the graphics enthusiast who is ready to bring their skillset to the next level and create more realistic, beautiful scenes. *Beginning WebGL for HTML5* is a great choice for someone with existing OpenGL or Canvas 2D knowledge wanting to transition to WebGL. It is an excellent choice for those wanting to have high performance graphics coded in minimal time.

**[Download](http://bookengine.site/go/read.php?id=B0096GCKG6)** [Beginning WebGL for HTML5 \(Expert's Voice in Web D ...pdf](http://bookengine.site/go/read.php?id=B0096GCKG6)

**[Read Online](http://bookengine.site/go/read.php?id=B0096GCKG6)** [Beginning WebGL for HTML5 \(Expert's Voice in Web ...pdf](http://bookengine.site/go/read.php?id=B0096GCKG6)

#### **Download and Read Free Online Beginning WebGL for HTML5 (Expert's Voice in Web Development) Brian Danchilla**

#### **From reader reviews:**

#### **Ashley Mansfield:**

Within other case, little people like to read book Beginning WebGL for HTML5 (Expert's Voice in Web Development). You can choose the best book if you want reading a book. Given that we know about how is important the book Beginning WebGL for HTML5 (Expert's Voice in Web Development). You can add understanding and of course you can around the world by way of a book. Absolutely right, mainly because from book you can know everything! From your country until foreign or abroad you will end up known. About simple point until wonderful thing it is possible to know that. In this era, we could open a book or even searching by internet system. It is called e-book. You can use it when you feel bored to go to the library. Let's examine.

#### **Julie Moore:**

Playing with family in a park, coming to see the marine world or hanging out with friends is thing that usually you have done when you have spare time, then why you don't try point that really opposite from that. One particular activity that make you not sensation tired but still relaxing, trilling like on roller coaster you are ride on and with addition of information. Even you love Beginning WebGL for HTML5 (Expert's Voice in Web Development), it is possible to enjoy both. It is good combination right, you still wish to miss it? What kind of hang-out type is it? Oh seriously its mind hangout men. What? Still don't obtain it, oh come on its referred to as reading friends.

#### **Nicole Floyd:**

You can find this Beginning WebGL for HTML5 (Expert's Voice in Web Development) by visit the bookstore or Mall. Only viewing or reviewing it can to be your solve difficulty if you get difficulties for the knowledge. Kinds of this publication are various. Not only simply by written or printed but additionally can you enjoy this book by simply e-book. In the modern era similar to now, you just looking by your mobile phone and searching what your problem. Right now, choose your own ways to get more information about your e-book. It is most important to arrange yourself to make your knowledge are still update. Let's try to choose correct ways for you.

#### **Peter Landon:**

As a scholar exactly feel bored to reading. If their teacher questioned them to go to the library or to make summary for some guide, they are complained. Just small students that has reading's spirit or real their leisure activity. They just do what the instructor want, like asked to the library. They go to at this time there but nothing reading significantly. Any students feel that studying is not important, boring and can't see colorful images on there. Yeah, it is to become complicated. Book is very important for you personally. As we know that on this period, many ways to get whatever we really wish for. Likewise word says, ways to reach Chinese's country. Therefore , this Beginning WebGL for HTML5 (Expert's Voice in Web

### **Download and Read Online Beginning WebGL for HTML5 (Expert's Voice in Web Development) Brian Danchilla #RZVX60L81DE**

### **Read Beginning WebGL for HTML5 (Expert's Voice in Web Development) by Brian Danchilla for online ebook**

Beginning WebGL for HTML5 (Expert's Voice in Web Development) by Brian Danchilla Free PDF d0wnl0ad, audio books, books to read, good books to read, cheap books, good books, online books, books online, book reviews epub, read books online, books to read online, online library, greatbooks to read, PDF best books to read, top books to read Beginning WebGL for HTML5 (Expert's Voice in Web Development) by Brian Danchilla books to read online.

### **Online Beginning WebGL for HTML5 (Expert's Voice in Web Development) by Brian Danchilla ebook PDF download**

**Beginning WebGL for HTML5 (Expert's Voice in Web Development) by Brian Danchilla Doc**

**Beginning WebGL for HTML5 (Expert's Voice in Web Development) by Brian Danchilla Mobipocket**

**Beginning WebGL for HTML5 (Expert's Voice in Web Development) by Brian Danchilla EPub**